# GET3 Kleingruppenübungen WS 2011

### Jan Alexander

#### 27. Januar 2012

### Inhaltsverzeichnis

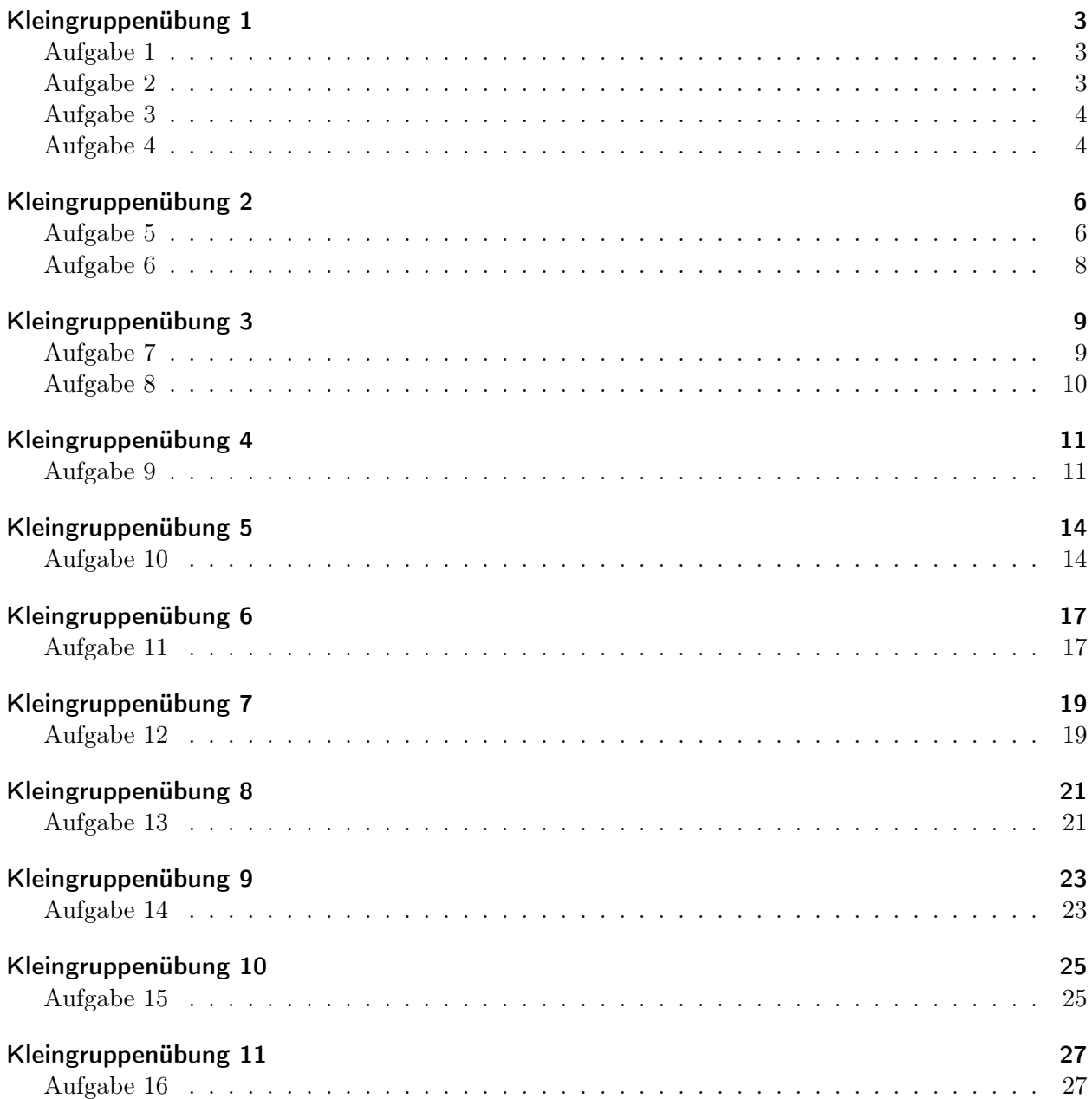

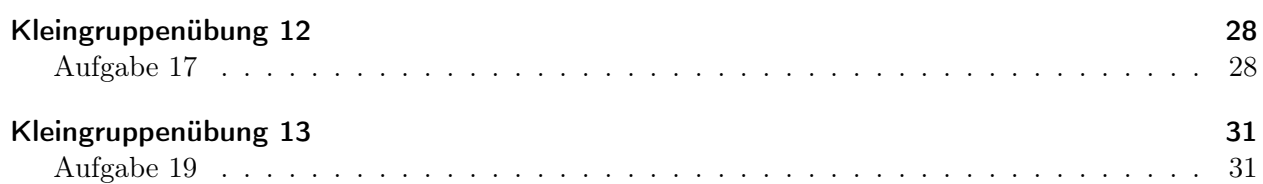

<span id="page-2-0"></span>Bearbeitete Aufagben: A1-A4

Tipps:

- A1: Formelsammlung
- A2:  $\vec{v} = \vec{w} \times \vec{r}$
- A3: b)  $d\vec{s} = \frac{d\vec{r}_a}{d\phi} \cdot d\phi$

#### <span id="page-2-1"></span>Aufgabe 1:

a) 
$$
\vec{A} = y \cdot \vec{e_x} - x \cdot \vec{e_y}
$$
 in Zylinderkoordinaten transformieren  
\n $\rho = \sqrt{x^2 + y^2}$   
\n $\vec{e_x} = \vec{e_\rho} \cos \phi - \vec{e_\phi} \sin \phi$   $\sin \phi = \frac{y}{\rho}$   
\n $\vec{e_y} = \vec{e_\rho} \sin \phi + \vec{e_\phi} \cos \phi$   $\cos \phi = \frac{x}{\rho}$   
\n $\vec{A} = y \cdot \vec{e_x} - x \cdot \vec{e_y} = y \cdot (\vec{e_\rho} \cos \phi - \vec{e_\phi} \sin \phi) - x \cdot (\vec{e_\rho} \sin \phi + \vec{e_\phi} \cos \phi)$   
\n $= y \cdot (\vec{e_\rho} \cdot \frac{x}{\rho} - \vec{e_\phi} \cdot \frac{y}{\rho}) - x \cdot (\vec{e_\rho} \cdot \frac{y}{\rho} + \vec{e_\phi} \cdot \frac{x}{\rho})$   
\n $= \frac{1}{\rho} \cdot (xy \cdot \vec{e_\rho} - y^2 \cdot \vec{e_\phi}) - \frac{1}{\rho} \cdot (xy \cdot \vec{e_\rho} + x^2 \cdot \vec{e_\phi})$   
\n $= -\frac{1}{\rho} \cdot (y^2 + x^2) \cdot \vec{e_\phi} = -\frac{\rho^2}{\rho} \cdot \vec{e_\phi} = -\rho \cdot \vec{e_\phi}$ 

b)  $\vec{B} = (x^2 + y^2) \cdot \vec{e}_z$  in Kugelkoordinaten transformieren  $\sqrt{x^2 + y^2 + z^2} = r \Rightarrow r^2 - z^2 = (x^2 + y^2)$  $B = (x^2 + y^2) \cdot \vec{e}_z = (r^2 - z^2) \cdot \vec{e}_z$ mit  $\cos \theta = \frac{z}{x}$  $\frac{z}{r} \Rightarrow z = r \cdot \cos \theta$  $\Rightarrow \vec{B} = (r^2 - r^2 \cos^2 \theta) \cdot \vec{e}_z = r^2 (1 - \cos^2 \theta) \cdot \vec{e}_z$ mit  $(1 - \cos^2 \theta) = \sin^2 \theta$  und  $\vec{e}_z = \vec{e}_r \cdot \cos \theta - \vec{e}_\theta \cdot \sin \theta$  $\Rightarrow \vec{B} = r^2 \sin^2 \theta \cdot (\vec{e_r} \cos \theta - \vec{e_\theta} \sin \theta)$ 

### <span id="page-2-2"></span>Aufgabe 2:

a) Zylinderkoordinaten

b)  
\n
$$
\vec{v} = \vec{w} \times \vec{r}
$$
\n
$$
1. \vec{v} = w \cdot \rho \cdot \vec{e}_{\phi}
$$
\n
$$
2. \vec{w} = w \cdot \vec{e}_{z}
$$
\n
$$
\vec{r} = \rho \cdot \vec{e}_{\rho} + z \cdot \vec{e}_{z}
$$
\n
$$
\vec{v} = \vec{w} \times \vec{r} = w \cdot \rho \cdot \underbrace{\vec{e}_{\phi}}_{\vec{e}_{z} \times \vec{e}_{\rho}} + w \cdot z \left(\underbrace{\vec{e}_{z} \times \vec{e}_{z}}_{=0}\right) = w \cdot \rho \cdot \vec{e}_{\phi}
$$

### <span id="page-3-0"></span>Aufgabe 3:

a) 
$$
\rho = l \cdot \phi
$$
,  $z = l \cdot \phi$ ,  $\phi \in [\pi, 6\pi]$   
\nb)  $d\vec{s} = \frac{d\vec{r}_a}{d\phi} \cdot d\phi$   
\n $\vec{r} = \rho \cdot \vec{e}_\rho + z \cdot \vec{e}_z$   
\n $d\vec{s} = \frac{(d(\rho \cdot \vec{e}_\rho) + d(z \cdot \vec{e}_z))}{d\phi} \cdot d\phi$   
\n $= \left(\frac{d\rho}{d\phi} \cdot \vec{e}_\rho + \rho \cdot \frac{d\vec{e}_\rho}{d\phi} + \frac{dz}{d\phi} \cdot \vec{e}_z\right) \cdot d\phi$   
\n $(*) = \frac{d\vec{e}_\rho}{d\phi} = \frac{d}{d\phi} (\cos \phi \cdot \vec{e}_x + \sin \phi \cdot \vec{e}_y) = -\sin \phi \cdot \vec{e}_x + \cos \phi \cdot \vec{e}_y = \vec{e}_\phi$   
\nc)  $\int_A \vec{A}(\vec{r}) d\vec{s}$   
\n $\vec{A}(\vec{r}) = \rho \cdot \vec{e}_\phi$   
\n $\int_S \vec{A}(\vec{r}) d\vec{s} = \int_{\pi}^{6\pi} \rho^2 d\phi \quad (da \vec{e}_\phi \cdot \vec{e}_\phi = 1, \vec{e}_\phi \cdot \vec{e}_\rho = 0, \vec{e}_\phi \cdot \vec{e}_z = 0)$   
\n $= \int_{\pi}^{6\pi} (l\phi)^2 d\phi = l^2 \left[\frac{1}{3}\phi^3\right]_{\pi}^{6\pi} = \frac{1}{3}l^2 [216\pi^3 - \pi^3] = \frac{215}{3}l^2 \pi^3$ 

### <span id="page-3-1"></span>Aufgabe 4:

a) In Kugelkoordinaten ist keine Superposition möglich, da die Quellvektoren unterschiedlich sind. Hingegen ist eine Überlagerung in kartesischen Koordinaten möglich, da die Einheitsvektoren konstant sind.

b) 
$$
\vec{F}_1 = k \cdot \frac{\vec{r}_{AQ_1}}{r_{AQ_1}^3}
$$
  
\n $\vec{r}_A = x_A \cdot \vec{e}_x + y_A \cdot \vec{e}_y + z_A \cdot \vec{e}_z$   
\n $\vec{r}_{Q_1} = a \cdot \vec{e}_x$   
\n $\vec{r}_{AQ_1} = \vec{r}_A - \vec{r}_{Q_1} = (x_A - a) \vec{e}_x + y_A \cdot \vec{e}_y + z_A \cdot \vec{e}_z$   
\n $r_{AQ_1} = \sqrt{(x_A - a)^2 + y_A^2 + z_A^2}$   
\n $\vec{F}_1 = k \cdot \frac{(x_A - a) \vec{e}_x + y_A \cdot \vec{e}_y + z_A \cdot \vec{e}_z}{[(x_A - a)^2 + y_A^2 + z_A^2]^{3/2}}$ 

c) 
$$
\vec{F}_2 = k \cdot \frac{\vec{r}_{AQ_2}}{r_{AQ_2}^3}
$$
  
\n $\vec{r}_{Q_2} = a \cdot \vec{e}_y$   
\n $\vec{r}_{AQ_2} = \vec{r}_A - \vec{r}_{Q_2} = x_A \cdot \vec{e}_x + (y_A - a) \cdot \vec{e}_y + z_A \cdot \vec{e}_z$   
\n $\vec{F}_2 = k \cdot \frac{x_A \cdot \vec{e}_x + (y_A - a) \vec{e}_y + z_A \cdot \vec{e}_z}{\left[x_A^2 + (y_A - a)^2 + z_A^2\right]^{3/2}}$   
\n $\vec{F}_{ges} = \vec{F}_1 + \vec{F}_2 = k \cdot \left[ \frac{(x_A - a) \vec{e}_x + y_A \cdot \vec{e}_y + z_A \cdot \vec{e}_z}{\left[(x_A - a)^2 + y_A^2 + z_A^2\right]^{3/2}} + \frac{x_A \cdot \vec{e}_x + (y_A - a) \vec{e}_y + z_A \cdot \vec{e}_z}{\left[x_A^2 + (y_A - a)^2 + z_A^2\right]^{3/2}} \right]$ 

<span id="page-5-0"></span>Bearbeitete Aufagben: A5+A6

**Tipps:**  
\n
$$
- \vec{F}_{q,Q} = \frac{qQ}{4\pi\varepsilon} \cdot \frac{\vec{r}_{AQ}}{r_{AQ}^3}
$$
\n
$$
- \text{A6: d}\vec{s} = \frac{\text{d}\vec{r}(t)}{\text{d}t} \cdot \text{d}t
$$

### <span id="page-5-1"></span>Aufgabe 5:

a) Die z-Komponente entfällt aus Symmetrie der Linienladung zur x-y-Ebene. ( $dQ$  bei  $(0, 0, \pm z)$ liefern entgegengesetzte Beiträge)

Weiterhin entfällt die y-Komponente, da der Aufpunkt auf der x-Achse liegt. ( $\rightarrow$  Ebenes Problem in der x-z-Ebene)

b) bestimme  $dF_{q,x}$  von dQ auf die Probeladung

$$
\vec{r}_Q = z_Q \cdot \vec{e}_z
$$
\n
$$
\vec{r}_A = x_A \cdot \vec{e}_x
$$
\nQuellgebiet:  $z_Q \in [-a, a]$ \n
$$
\vec{r}_{AQ} = \vec{r}_A - \vec{r}_Q = x_A \cdot \vec{e}_x - z_Q \cdot \vec{e}_z
$$
\n
$$
r_{AQ} = \sqrt{x_A^2 + z_Q^2}
$$
\n
$$
dF_{q,x} = \frac{q \cdot dQ}{4\pi\varepsilon_0} \cdot \frac{x_A}{[x_A^2 + z_Q^2]^{3/2}}
$$
\n
$$
dF_{q,x} = d\vec{F}_q \cdot \vec{e}_x
$$

c) 
$$
\vec{F}_q(x_A, 0, 0)
$$
  

$$
d\vec{F}_q = \frac{q \cdot dQ}{dt} \cdot \frac{x}{r}
$$

$$
\vec{F}_q = \frac{q \cdot \mathrm{d}Q}{4\pi\varepsilon_0} \cdot \frac{x_A \cdot \vec{e}_x - z_Q \cdot \vec{e}_z}{\left[x_A^2 + z_Q^2\right]^{3/2}}
$$

wie in a) geschrieben entfällt die z-Komponente aus Symmetrie $({\rm d} \vec F_q \cdot \vec e_x = F_q)$ 

$$
\vec{F}_q = \frac{q}{4\pi\varepsilon_0} \cdot \int \frac{x_A \cdot dQ}{[x_A^2 + z_Q^2]^{3/2}} \cdot \vec{e}_x \text{ mit } dQ = q_L \cdot dz_Q
$$
\n
$$
= \frac{q \cdot x_A}{4\pi\varepsilon_0} \int \frac{q_L \cdot dz_Q}{[x_A^2 + z_Q^2]^{3/2}} \cdot \vec{e}_x = \frac{q \cdot q_L \cdot x_A}{4\pi\varepsilon_0} \int_{-a}^{a} \frac{dz_Q}{[x_A^2 + z_Q^2]^{3/2}} \cdot \vec{e}_x
$$
\n
$$
= \frac{q \cdot q_L \cdot x_A}{4\pi\varepsilon_0} \left[ \frac{z_Q}{x_A^2 \cdot \sqrt{z_Q^2 + x_A^2}} \right]_{z_Q = -a}^{z_Q = a} \cdot \vec{e}_x
$$
\n
$$
= \frac{q \cdot q_L}{4\pi\varepsilon_0 x_A} \left[ \frac{a}{\sqrt{a^2 + x_A^2}} + \frac{a}{\sqrt{a^2 + x_A^2}} \right] \cdot \vec{e}_x = \frac{q \cdot q_L \cdot a}{2\pi\varepsilon_0 x_A} \cdot \frac{1}{\sqrt{a^2 + x_A^2}} \cdot \vec{e}_x
$$

d) Die Beiträge liegen in der x-y-Ebene

e)  
\n
$$
\vec{F}_{q} = F_{q,x} \cdot \vec{e}_{x} = (F_{q_{1},x} + F_{q_{2},x}) \cdot \vec{e}_{x} = 2F_{q_{1},x} \cdot \vec{e}_{x}
$$
\n
$$
\vec{r}_{AQ} = x_{A} \cdot \vec{e}_{x} - z \cdot \vec{e}_{z} \pm a \cdot \vec{e}_{y}
$$
\n
$$
r_{AQ} = \sqrt{x_{A}^{2} + z^{2} + a^{2}}
$$
\n
$$
F_{q_{1},x} = \int_{-a}^{a} \frac{q \cdot q_{L} \cdot dz}{4\pi \epsilon_{0}} \cdot \frac{\vec{r}_{AQ} \cdot \vec{e}_{x}}{[x_{A}^{2} + z^{2} + a^{2}]^{3/2}} = \frac{q \cdot q_{L} \cdot x_{A}}{4\pi \epsilon_{0}} \int_{-a}^{a} \frac{dz}{[z^{2} + x_{A}^{2} + a^{2}]^{3/2}} \text{ mit } c^{2} = x_{A}^{2} + a^{2}
$$
\n
$$
= \frac{q \cdot q_{L} \cdot x_{A}}{4\pi \epsilon_{0}} \left[ \frac{z}{(x_{A}^{2} + a^{2}) \sqrt{z^{2} + x_{A}^{2} + a^{2}}} \right]_{z = -a}^{z = a}
$$
\n
$$
= \frac{q \cdot q_{L} \cdot x_{A}}{4\pi \epsilon_{0}} \left[ \frac{a}{\sqrt{x_{A}^{2} + 2a^{2}}} + \frac{a}{\sqrt{x_{A}^{2} + 2a^{2}}} \right]
$$
\n
$$
= \frac{q \cdot q_{L}}{2\pi \epsilon_{0}} \cdot \frac{x_{A} \cdot a}{(x_{A}^{2} + a^{2})} \cdot \frac{1}{\sqrt{x_{A}^{2} + 2a^{2}}} \cdot \frac{1}{\epsilon_{x}}
$$
\n
$$
\vec{F}_{q} = 2 \cdot F_{q_{1},x} \cdot \vec{e}_{x} = \frac{q \cdot q_{L}}{\pi \epsilon_{0}} \cdot \frac{x_{A} \cdot a}{(x_{A}^{2} + a^{2})} \cdot \frac{1}{\sqrt{x_{A}^{2} + 2a^{2}}} \cdot \vec{e}_{x}
$$
\nf)  
\n
$$
\vec{F}_{q,ges} \cdot \frac{1}{\sqrt{\epsilon_{0}}}
$$

anders als bei der e):  $\vec{F}_q = 2 \cdot F_{q_1,y} \cdot \vec{e}_y = F_{q,y} \cdot \vec{e}_y$  $\vec{r}_{AQ}$  wie bei der e)

$$
F_{q_1,y} = \int_{-a}^{a} \frac{q \cdot q_L \cdot dz}{4\pi\varepsilon_0} \cdot \frac{\vec{r}_{AQ} \cdot \vec{e}_y}{r_{AQ}^3}
$$

$$
\vec{F} = -\frac{q \cdot q_L}{\pi\varepsilon_0} \cdot \frac{a^2}{(a^2 + x_A^2)} \cdot \frac{1}{\sqrt{2a^2 + x_A^2}} \cdot \vec{e}_y
$$

### <span id="page-7-0"></span>Aufgabe 6:

a)  $\vec{r}(t) = \rho_0 \cdot t \cdot \vec{e}_{\rho}$  $\phi(t) = t^2$  $\rho_0 = \text{const.}$  $d\vec{s} = \frac{d\left(\rho_0 \cdot t \cdot \vec{e_{\rho}}\right)}{dt}$  $\frac{e^{-t} - \rho}{dt} dt =$  $\sqrt{ }$  $\rho_0\cdot\vec{e}\rho+\rho_0\cdot t\cdot\frac{\mathrm{d}\vec{e}_\rho}{\mathrm{d}\phi}$  $\mathrm{d}\phi$  $\sum_{\vec{e}\phi}$ ·  $\mathrm{d}\phi$ dt  $\sum_{2t}$ ! dt  $= (\rho_0 \cdot \vec{e}_{\rho} + \rho_0 \cdot 2 \cdot t^2 \cdot \vec{e}_{\phi}) dt$  $z(t) = 0$ , keine  $\vec{e}_z$ -Komponente

b) 
$$
d\vec{s} = \frac{t \cdot \vec{e}_x + \sqrt{1 - t^2} \cdot \vec{e}_z}{dt} dt \text{ mit } \vec{r}(t) = t \cdot \vec{e}_x + \sqrt{1 - t^2} \cdot \vec{e}_z
$$

$$
= \left(\vec{e}_x + \frac{-2t}{2\sqrt{1 - t^2}} \vec{e}_z\right) dt = \left(\vec{e}_x - \frac{t}{\sqrt{1 - t^2}} \vec{e}_z\right) dt
$$

$$
y(t) = 0, \text{ keine } \vec{e}_y \text{-Komponente}
$$

<span id="page-8-0"></span>Bearbeitete Aufgaben: A7+A8

Tipps:

- A7: Zylinderkoordinaten!
- Vergleiche mit Großübung A6 !  $\sqrt{x^2} = |x|$  !

### <span id="page-8-1"></span>Aufgabe 7:

a) Quellgebiet:  $x-y$ -Ebene  $\rightarrow$  es existiert nur eine  $z$ -Komponente (Symmetriegründe)

$$
\vec{r}_A = z_A \cdot \vec{e}_z , \quad \vec{r}_Q = \rho \cdot \vec{e}_\rho
$$
\n
$$
\vec{r}_{AQ} = \vec{r}_A - \vec{r}_Q = -\rho \vec{e}_\rho + z_A \vec{e}_z
$$
\n
$$
d\vec{E} = \frac{dQ}{4\pi\varepsilon_0} \cdot \frac{\vec{r}_{AQ}}{r_{AQ}^3}
$$
\n
$$
r_{AQ} = \sqrt{\rho^2 - z_A^2}
$$
\n
$$
dQ = \sigma_e \cdot dA \quad \text{mit} \quad dA = \rho \, d\rho \, d\phi
$$

b) 
$$
\vec{E} = E_z \cdot \vec{e}_z
$$

$$
E_z = \frac{1}{4\pi\varepsilon_0} \int_0^{2\pi} \int_0^{\infty} \frac{\sigma_e \cdot dA}{[\rho^2 + z_A^2]^{3/2}} \cdot z_A = \frac{\sigma_e \cdot z_A}{4\pi\varepsilon_0} \int_0^{2\pi} 1 \cdot d\phi \int_0^{\infty} \frac{\rho}{[\rho^2 + z_A^2]^{3/2}} d\rho
$$
  
\n
$$
= \frac{\sigma_e \cdot z_A}{4\pi\varepsilon_0} \cdot 2\pi \cdot \left[ -\frac{1}{\sqrt{\rho^2 + z_A^2}} \right]_{\rho=0}^{\rho=\infty} = \frac{\sigma_e \cdot z_A}{2\varepsilon_0} \left[ -0 + \frac{1}{\sqrt{z_A^2}} \right]
$$
  
\n
$$
= \frac{\sigma_e \cdot z_A}{2\varepsilon_0} \cdot \frac{1}{|z_A|} = \frac{\sigma_e}{2\varepsilon_0} \cdot \text{sgn}(z_A)
$$
  
\n
$$
\vec{E} = E_z \cdot \vec{e}_z = \frac{\sigma_e}{2\varepsilon_0} \cdot \text{sgn}(z_A) \cdot \vec{e}_z
$$

Fallunterscheidung der Musterlösung:

$$
\vec{E} = \begin{cases} \frac{\sigma_e}{2\varepsilon_0} \cdot \vec{e}_z & , z_A \ge 0\\ -\frac{\sigma_e}{2\varepsilon_0} \cdot \vec{e}_z & , z_A < 0 \end{cases}
$$

c)

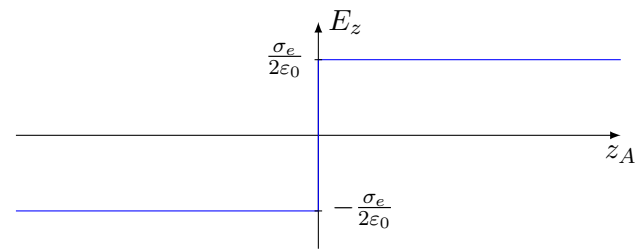

### <span id="page-9-0"></span>Aufgabe 8:

a) Ergebnis Aufgabe 7:  $\vec{E} = \frac{\sigma_e}{2\varepsilon_0} \cdot \text{sgn}(z_A)$ 

Änderungen:

 $\sigma_e$  durch  $\sigma_{e_1}$ , bzw.  $\sigma_{e_2} = -\sigma_{e_1}$  ersetzen

$$
z_A \text{ durch } (z_A - a), \text{ bzw. } (z_A + a)
$$
  
\n
$$
\vec{E} = \vec{E}_1 + \vec{E}_2
$$
  
\n
$$
\vec{E}_1 = \frac{\sigma_{e1}}{2\varepsilon_0} \cdot \text{sgn}(z_A - a) \cdot \vec{e}_z
$$
  
\n
$$
\vec{E}_2 = -\frac{\sigma_{e1}}{2\varepsilon_0} \cdot \text{sgn}(z_A + a) \cdot \vec{e}_z
$$
  
\n
$$
\vec{E} = \vec{E}_1 + \vec{E}_2 = \frac{\sigma_{e1}}{2\varepsilon_0} \cdot (\text{sgn}(z_A - a) - \text{sgn}(z_A + a)) \cdot \vec{e}_z
$$

Fallunterscheidungen:

$$
\frac{z_A > a \Rightarrow \text{sgn}(z_A - a) = 1, \text{sgn}(z_A + a) = 1}{\vec{E}} = \frac{\sigma_{e_1}}{2\varepsilon_0} (1 - 1) \cdot \vec{e}_z = 0
$$

$$
\frac{z_A < -a \Rightarrow \text{sgn}(z_A - a) = -1, \text{sgn}(z_A + a) = -1}{\vec{E}} = \frac{\sigma_{e_1}}{2\varepsilon_0} (-1 - (-1)) \cdot \vec{e}_z = 0
$$

$$
\frac{-a < z_A < a \Rightarrow \text{sgn}(z_A - a) = -1, \text{sgn}(z_A + a) = 1}{\vec{E}} = \frac{\sigma_{e_1}}{2\varepsilon_0} (-1 - 1) \cdot \vec{e}_z = -\frac{\sigma_{e_1}}{\varepsilon_0} \cdot \vec{e}_z
$$

Zusammengefasst:

$$
\vec{E} = \begin{cases}\n-\frac{\sigma_{e_1}}{\varepsilon_0} \cdot \vec{e}_z, & -a < z_A < a \\
0, & z_A > a \text{ und } z_A < -a\n\end{cases}
$$

b)

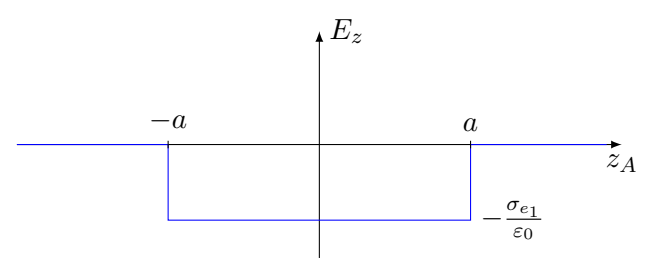

<span id="page-10-0"></span>Bearbeitete Aufgabe: A9

Tipps:

- Coulomb-Integral d $\vec{E} = \frac{dQ}{4\pi\epsilon}$  $\frac{\mathrm{d}Q}{4\pi\varepsilon_0}\cdot\frac{\vec{r}_{AQ}}{r_{AQ}}$  $\overline{r_{AQ}}^3$  $-dQ = ?$ ,  $\vec{r}_A = ?$ ,  $\vec{r}_Q = ?$ ,  $\vec{r}_{AQ} = ?$ 

HINWEISE: - Zylinderkoordinaten  $-\sqrt{x^2} = |x|$ 

Generelles:

- Projektion (gilt immer):  $\vec{E}\cdot\vec{e}_z=(E_x\cdot\vec{e}_x+E_y\cdot\vec{e}_y+E_z\cdot\vec{e}_z)\cdot\vec{e}_z=E_x\cdot\vec{e}_x\cdot\vec{e}_z$  $\equiv_0$  $+~E_y$   $\cdot~\vec{e}_y$   $\cdot~\vec{e}_z$  $\equiv_0$  $+ E_z \cdot \vec{e}_z \cdot \vec{e}_z$  $\sum_{i=1}^{n}$ - andere Aussage:  $\vec{E} = E_z \cdot \vec{e_z} \Leftrightarrow \overline{E_x} \vec{e_x} + E_y \vec{e_y} + E_z \vec{e_z} = E_z \vec{e_z} \Leftrightarrow \vec{E}$  hat nur eine z-Komponente - Häufig:  $d\vec{E} \neq dE_z \cdot \vec{e_z}$  ( $d\vec{E}$  hat z.B.  $dE_\rho$ -Komponente) oder:  $\vec{E} = E_z \cdot \vec{e_z}$  (wegen Symmetrie)  $-dE_{\rho}$  fällt durch Integration weg

#### <span id="page-10-1"></span>Aufgabe 9:

- a) Der  $\vec{e}_r$ -Vektor der Aufpunkte und der Quellpunke unterschiedet sich  $\Rightarrow$  nicht superponierbar. Musterlösung: Sowohl Aufpunkt, als auch die Quellpunkte liegen nicht im Koordinatenursprung.
- b) Weil es sich um eine kugelsymmetrische Anordnung handelt. Dreht/rotiert man die Kugel in eine beliebige Richtung, so bleibt das Feld entlang der "neuen" Richtung gleich.

c) 
$$
\vec{r}_A = z_A \cdot \vec{e}_z
$$
  
\n
$$
\vec{r}_Q = \rho_Q \cdot \vec{e}_\rho + z_Q \cdot \vec{e}_z
$$
  
\n
$$
\vec{r}_{AQ} = -\rho_Q \cdot \vec{e}_\rho + (z_A - z_Q) \cdot \vec{e}_z
$$
  
\n
$$
\rho_Q = \sqrt{R^2 - z_Q^2}
$$
  
\n
$$
dA_Q = R \cdot d\phi_Q \cdot dz_Q
$$
  
\n
$$
r_{AQ} = \sqrt{\rho_Q^2 + (z_A - z_Q)^2} = \sqrt{R^2 - z_Q^2 + z_A^2 - 2z_Az_Q + z_Q^2}
$$
  
\n
$$
= \sqrt{R^2 + z_A^2 - 2z_Az_Q}
$$
  
\n
$$
dQ = \sigma_e \cdot dA = \sigma_e \cdot R \cdot d\phi_Q \cdot dz_Q
$$
  
\n
$$
d\vec{E} = \frac{dQ}{4\pi\varepsilon_0} \cdot \frac{\vec{r}_{AQ}}{r_{AQ}^3} = \frac{R \cdot \sigma_e \cdot d\phi_Q \cdot dz_Q}{4\pi\varepsilon_0} \cdot \frac{-\rho_Q \cdot \vec{e}_\rho + (z_A - z_Q) \cdot \vec{e}_z}{[R^2 + z_A^2 - 2z_Az_Q]^{3/2}}
$$

d) 
$$
\vec{E} = \int_{\phi=0}^{\phi=2\pi} \int_{z_Q=-R}^{z_Q=R} \frac{R \cdot \sigma_e \cdot d\phi_Q \cdot dz_Q}{4\pi\varepsilon_0} \cdot \frac{-\rho_Q \cdot \vec{e}_{\rho} + (z_A - z_Q) \cdot \vec{e}_z}{\left[R^2 + z_A^2 - 2z_A z_Q\right]^{3/2}}
$$

 $\rightarrow$ Die  $\vec{e}_{\rho}\text{-Komponente entfällt}$ aus Symmetriegründen.

Weiterhin hängt im Integral nichts außer  $\mathrm{d} \phi_Q$ von $\phi$ ab

$$
\Rightarrow \int_{\phi=0}^{\phi=2\pi} d\phi_Q = 2\pi
$$
\n
$$
\vec{E} = \int_{z_Q=R}^{z_Q=R} \frac{R \cdot \sigma_e \cdot 2\pi \cdot dz_Q}{4\pi \epsilon_0} \cdot \frac{(z_A - z_Q) \cdot \vec{e}_z}{[R^2 + z_A^2 - 2z_A z_Q]^{3/2}}
$$
\n
$$
= \frac{R\sigma_e}{2\epsilon_0} \int_{z_Q=-R}^{z_Q=R} \frac{(z_A - z_Q)}{[R^2 + z_A^2 - 2z_A z_Q]^{3/2}} \cdot dz_Q \cdot \vec{e}_z
$$
\n
$$
e) \quad \vec{E} = \frac{R\sigma_e}{2\epsilon_0} \int_{-R}^{R} \frac{(z_A - z_Q)}{[R^2 + z_A^2 - 2z_A z_Q]^{3/2}} \cdot dz_Q \cdot \vec{e}_z
$$
\n
$$
= \frac{R\sigma_e}{2\epsilon_0} \left[ \frac{1}{z_A^2} \cdot \frac{-R^2 + z_A z_Q}{\sqrt{R^2 + z_A^2 - 2z_A z_Q}} \right]_{z_Q=-R}^{z_Q=R} \cdot \vec{e}_z
$$
\n
$$
= \frac{R\sigma_e}{2\epsilon_0 z_A^2} \left[ \frac{-R^2 + Rz_A}{\sqrt{R^2 + z_A^2 - 2Rz_A}} - \frac{-R^2 - Rz_A}{\sqrt{R^2 + z_A^2 + 2Rz_A}} \right] \cdot \vec{e}_z
$$
\n
$$
= \frac{R^2\sigma_e}{2\epsilon_0 z_A^2} \left[ \frac{-R + z_A}{|R - z_A|} + \frac{R + z_A}{|R + z_A|} \right] \cdot \vec{e}_z
$$
\n
$$
= \frac{R^2\sigma_e}{2\epsilon_0 z_A^2} [-\text{sgn}(R - z_A) + \text{sgn}(R + z_A)] \cdot \vec{e}_z
$$

1. Fall

$$
z_A < -R
$$
\n
$$
\Rightarrow \text{sgn}(R + z_A) = -1, \text{sgn}(R - z_A) = 1
$$
\n
$$
\vec{E} = \frac{R^2 \sigma_e}{2\varepsilon_0 z_A^2} \cdot [-1 - 1] \cdot \vec{e}_z = -\frac{R^2 \sigma_e}{\varepsilon_0 z_A^2} \cdot \vec{e}_z
$$

2. Fall

$$
-R < z_A < R
$$
\n
$$
\Rightarrow \text{sgn}(R + z_A) = 1, \text{sgn}(R - z_A) = 1
$$
\n
$$
\vec{E} = \frac{R^2 \sigma_e}{2\varepsilon_0 z_A^2} \cdot [-1 + 1] \cdot \vec{e}_z = 0
$$
\n
$$
\frac{3. \text{ Fall}}{z_A > R}
$$
\n
$$
\Rightarrow \text{sgn}(R + z_A) = 1, \text{sgn}(R - z_A) = -1
$$
\n
$$
\vec{E} = \frac{R^2 \sigma_e}{2\varepsilon_0 z_A^2} \cdot [-(1 + 1) + 1] \cdot \vec{e}_z = \frac{R^2 \sigma_e}{\varepsilon_0 z_A^2} \cdot \vec{e}_z
$$

Insgesamt:

$$
\vec{E} = \begin{cases}\n-\frac{R^2 \sigma_e}{\varepsilon_0 z_A^2} \cdot \vec{e}_z, & , z_A < -R \\
0, & , -R < z_A < R \\
\frac{R^2 \sigma_e}{\varepsilon_0 z_A^2} \cdot \vec{e}_z, & , z_A > R\n\end{cases}
$$

Weitergehende Betrachtung:

$$
\frac{R^2 \sigma_e}{\varepsilon} \cdot \frac{1}{z_A^2} \cdot \vec{e}_z = \frac{R^2 \sigma_e}{\varepsilon} \cdot \frac{\vec{r}_A}{r_A^3} \text{ mit } \vec{r}_A = z_A \cdot \vec{e}_z \Rightarrow \vec{e}_z = \frac{\vec{r}_A}{z_A}
$$

$$
= \frac{4\pi R^2 \sigma_e}{4\pi \varepsilon_0} \cdot \frac{\vec{r}_A}{r_A^3} \text{ mit } Q = 4\pi R^2 \sigma_e
$$

$$
= \frac{Q}{4\pi \varepsilon_0} \cdot \frac{\vec{r}_A}{r_A^3}
$$

 $\rightarrow$ entspricht dem Feld einer Punktladung im Ursprung (für $|z_A|>R)$ 

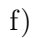

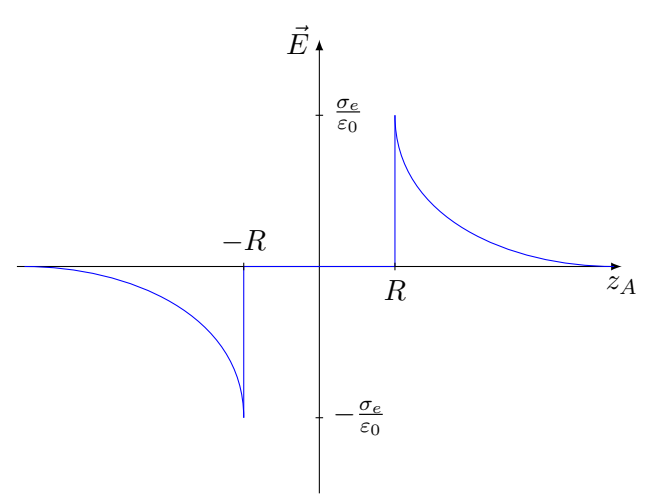

<span id="page-13-0"></span>Bearbeitete Aufgabe: A10 Tipps:

- Satz von Gauß:  $\oiint_{H(r)} \varepsilon(\vec{r}) \cdot \vec{E}(\vec{r}) \cdot d\vec{A} = \iiint_{V(r)} \rho_e(\vec{r}) \cdot dV = Q_{ein}$
- Potential:  $\varphi_e(\vec{r}) = \varphi_0 \int_{r_0}^{\vec{r}} \vec{E} \cdot d\vec{s}$  mit  $\varphi_0 = \varphi_0(\vec{r}_0)$
- $\varphi_0$  ist das Benzugspotential und  $\vec{r}_0$  der Bezugspunkt.
- $\varphi_e$  ist stetig

## <span id="page-13-1"></span>Aufgabe 10:

a) 
$$
\vec{E}(\vec{r}) = E_r(r) \cdot \vec{e_r}
$$
  
\n
$$
\oiint \vec{E} \cdot \varepsilon(r) \cdot d\vec{A} = \int_{\phi=0}^{2\pi} \int_{\theta=0}^{\pi} E_r(r) \varepsilon(r) \vec{e_r} \cdot r^2 \sin \theta \, d\theta \, d\phi \, \vec{e_r}
$$
\n
$$
= 2\pi r^2 E_r(r) \varepsilon(r) \int_{\theta=0}^{\pi} \sin \theta \, d\theta = 4\pi r^2 \varepsilon(r) E_r(r) = Q_{ein}
$$
\n
$$
\Rightarrow E_r(r) = \frac{Q_{ein}}{4\pi r^2 \varepsilon(r)}
$$

 $0 < r < a$ 

$$
Q_{ein} = \iiint_{V} \rho_{e} dV = \int_{\phi=0}^{2\pi} \int_{\phi=0}^{\pi} \int_{r=0}^{r} \rho_{e_{0}} \cdot \frac{r'^{2}}{a^{2}} \cdot r'^{2} \sin \theta d\theta d\phi dr'
$$
  
\n
$$
= 4\pi \cdot \frac{1}{5} \cdot \frac{r^{5}}{a^{2}} \cdot \rho_{e_{0}} = Q_{ein} \stackrel{!}{=} 4\pi \varepsilon (r) E_{r}(r) r^{2} \text{ mit } \varepsilon_{r}(r) = 4 \Rightarrow \varepsilon = 4\varepsilon_{0}
$$
  
\n
$$
E_{I,r} = \frac{\rho_{e_{0}}}{20\varepsilon_{0}a^{2}} \cdot r^{3}
$$
  
\n
$$
Q_{ein} = \int_{\phi=0}^{2\pi} \int_{\phi=0}^{\pi} \int_{r=0}^{a} \rho_{e_{0}} \frac{r^{2}}{a^{2}} \cdot r^{2} \sin \theta d\theta d\phi dr' = \frac{4\pi}{5}a^{3} \rho_{e_{0}}
$$
  
\n
$$
E_{II,r} = \frac{Q_{ein}}{4\pi r^{2}} \cdot \frac{1}{k \cdot r \cdot \varepsilon_{0}} = \frac{\rho_{e_{0}} \cdot a^{3}}{5 \cdot k \cdot \varepsilon_{0}} \cdot \frac{1}{r^{3}}
$$
  
\n
$$
Q_{ein} = \frac{4\pi}{5} \cdot a^{3} \cdot \rho_{e_{0}}
$$
  
\n
$$
E_{III,r} = \frac{Q_{ein}}{4\pi \varepsilon_{0}r^{2}} = \frac{\rho_{e_{0}} \cdot a^{3}}{5\varepsilon_{0}r^{2}}
$$

Insgesamt:

$$
\vec{E}(\vec{r}) = \frac{\rho_{e_0} \cdot a^3}{5\varepsilon_0} \cdot \vec{e}_r \cdot \begin{cases} \frac{r^3}{4 \cdot a^5} & , 0 \leq r < a \\ \frac{1}{k \cdot r^3} & , a < r < b \\ \frac{1}{r^2} & , r > b \end{cases}
$$

b) Stetigkeit für  $E(\vec{r})$  bei  $r = a$ 

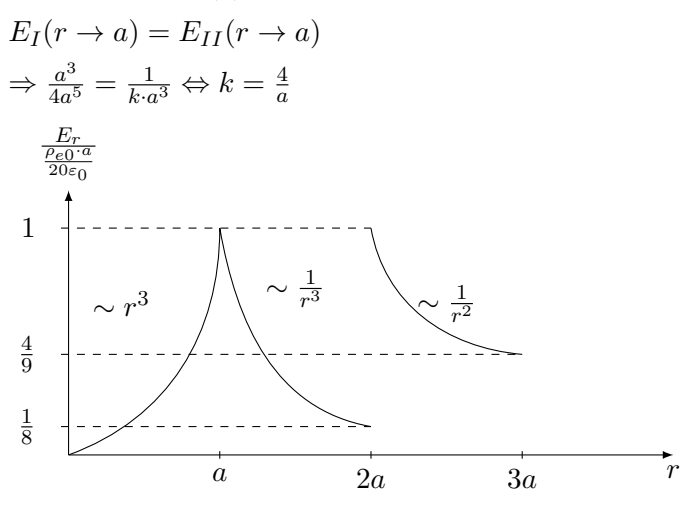

c)  $\varphi_0 = 0$ 

$$
0 < r < a
$$
\n
$$
\varphi_I(r) = \varphi_0 - \int_{r'=0}^r E_I(r') \, dr' = -\frac{\rho_{e_0}}{80a^2} r^4
$$
\n
$$
a < r \le b
$$

$$
\varphi_{II} = \varphi_0 - \int_{\frac{r'}{2}}^a E_I(r') dr' - \int_{r'=a}^r E_{II}(r') dr' = \varphi_I(r=a) - \int_{r'=a}^r E_{II}(r') dr' \n= -3 \cdot \frac{\rho_{e_0} \cdot a^2}{80 \varepsilon_0} + \frac{\rho_{e_0} \cdot a^4}{40 \varepsilon_0} \cdot \frac{1}{r^2}
$$
\n
$$
r > b
$$

$$
\varphi_{III} = \varphi_{II}(r \to 2a) - \int_{r'=2a}^{r} E_{III}(r') dr' = -\frac{21}{160\varepsilon_0} \cdot \rho_{e_0} \cdot a^2 + \rho_{e_0} \cdot a^3 \cdot \frac{1}{5\varepsilon_0} \cdot \frac{1}{r}
$$

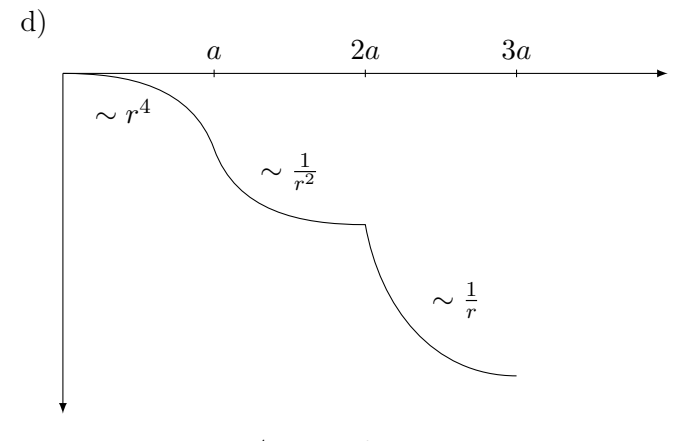

e) *[[[* V  $\rho_e(r) dV = \frac{4}{5}$  $\frac{4}{5}\pi \rho_{e_0}\cdot a^3=Q_{Punktladung}$ 

f) div 
$$
\vec{D} = \text{div } D_r \vec{e}_r
$$
 da  $D_\theta = D_\phi = 0$   
\t $= \frac{1}{r^2} \cdot \frac{\partial}{\partial r} (r^2 \cdot D_r)$   
\t $\frac{0 \le r < a}{r^2}$   
\t $= \varepsilon_0 \varepsilon_r$  div  $\vec{E}_r(\vec{r}) = \varepsilon_0 \cdot 4 \cdot \frac{1}{r^2} \cdot \frac{\partial}{\partial r} \left( r^2 \cdot \frac{\rho_{e_0}}{20 \varepsilon_0 a^2} \cdot r^3 \right)$   
\t $= \varepsilon_0 \cdot 4 \cdot \frac{1}{r^2} \frac{\rho_{e_0}}{20 \varepsilon_0 a^2} \cdot 5 \cdot r^4 = \frac{20 \varepsilon_0}{20 \varepsilon_0} \cdot \rho_{e_0} \cdot \frac{r^2}{a^2} = \rho_{e_0} \cdot \frac{r^2}{a^2}$   
\t $\frac{a < r < b}{\text{div } D_r \vec{e}_r} = \varepsilon_0$  div  $\left( \frac{\varepsilon(r)}{\varepsilon} \frac{\rho_{e_0} \cdot a^3}{5 \varepsilon_0} \cdot \frac{1}{k \cdot r^3} \right) = \varepsilon_0$  div  $\left( \frac{\rho_{e_0} \cdot a^3}{5 \varepsilon_0} \cdot \frac{1}{r^2} \right)$   
\t $= \frac{\rho_{e_0} \cdot a^3 \varepsilon_0}{5 \varepsilon_0} \cdot \frac{1}{r^2} \cdot \frac{\partial}{\partial r} \left( r^2 \cdot \frac{1}{r^2} \right) = 0$   
\t $\frac{1}{r > b}$ 

$$
\operatorname{div} D_r \vec{e}_r = \varepsilon_0 \cdot \operatorname{div} \left( \frac{\rho_{e_0} \cdot a^3}{5\varepsilon_0} \cdot \frac{1}{r^2} \right) = \frac{\rho_{e_0} \cdot a^3}{5} \cdot \frac{1}{r^2} \cdot \frac{\partial}{\partial r} \left( r^2 \cdot \frac{1}{r^2} \right) = 0
$$

<span id="page-16-0"></span>Bearbeitete Aufgabe: A11 Tipps: -  $d\vec{p} = \vec{P} \cdot dV$ - Integrationsreihenfolge beachten -  $\vec{E}=-\mathop{\rm grad}\nolimits\varphi_e$ 

### <span id="page-16-1"></span>Aufgabe 11:

a) 
$$
d\vec{p} = \vec{P} \cdot dV_Q
$$

$$
d\varphi_A = \frac{1}{4\pi\varepsilon_0} d\vec{p} \frac{\vec{r}_{AQ}}{r_{AQ}^3} = \frac{1}{4\pi\varepsilon_0} \cdot \vec{P} dV_Q \frac{\vec{r}_{AQ}}{r_{AQ}^3}
$$

$$
= \frac{P_0}{4\pi\varepsilon_0} \cdot \frac{\vec{r}_{AQ}}{r_{AQ}^3} \cdot \vec{e}_z dV_Q
$$

b) 
$$
\vec{r}_A = z_A \vec{e}_z
$$

$$
\vec{r}_Q = \rho_Q \vec{e}_\rho + z_Q \vec{e}_z
$$

$$
\vec{r}_{AQ} = -\rho_Q \vec{e}_\rho + (z_A - z_Q) \vec{e}_z
$$

$$
r_{AQ} = \sqrt{\rho_Q^2 + (z_A - z_Q)^2}
$$

$$
d\varphi_A = \frac{P_0}{4\pi\varepsilon_0} \cdot \frac{(z_A - z_Q)}{\left[\rho_Q^2 + (z_A - z_Q)^2\right]^{3/2}} dV_Q
$$

$$
c) \varphi_A = \frac{P_0}{4\pi\varepsilon_0} \iiint \frac{(z_A - z_Q)}{\left[\rho_Q^2 + (z_A - z_Q)^2\right]^{3/2}} dV_Q
$$

c) 
$$
\varphi_A = \frac{1}{4\pi\varepsilon_0} \iiint \frac{\sqrt{A^2 - 2Q^2}}{\left[\rho_Q^2 + (z_A - z_Q)^2\right]^{3/2}} dV
$$

 $=\frac{P_0}{P_0}$  $2\varepsilon_0$   $\lceil$ 

 $1 - \frac{z_A}{\sqrt{z_A^2}}$ 

 $z_A^2 + R^2$ 

1  $\vec{e}_z$  1  $\vec{e}_z$ 

d) 
$$
\varphi_A = \frac{P_0}{4\pi\varepsilon_0} \int_{\rho_Q=0}^R \int_{z=-a}^0 \int_{\rho_Q=0}^{2\pi} \frac{(z_A - z_Q)}{[\rho_Q^2 + (z_A - z_Q)^2]^{3/2}} \rho_Q d\phi dz_Q d\rho_Q
$$
  
\n
$$
= \frac{2\pi P_0}{4\pi\varepsilon_0} \int_{\rho_Q=0}^R \int_{z=-a}^0 \frac{(z_A - z_Q)}{[\rho_Q^2 + (z_A - z_Q)^2]^{3/2}} \rho_Q dz_Q d\rho_Q
$$
  
\n
$$
= \frac{P_0}{2\varepsilon_0} \int_{\rho_Q=0}^R \rho_Q \cdot \left[ \frac{1}{\sqrt{\rho_Q^2 + (z_A - z_Q)^2}} \right]_{z_Q=-a}^{z_Q=0} d\rho_Q
$$
  
\n
$$
= \frac{P_0}{2\varepsilon_0} \int_{\rho_Q=0}^R \rho_Q \left[ \frac{1}{\sqrt{z_A^2 + \rho_Q^2}} - \frac{1}{\sqrt{(z_A + a)^2 + \rho_Q^2}} \right] d\rho_Q
$$
  
\n
$$
= \frac{P_0}{2\varepsilon_0} \cdot \int_{\rho_Q=0}^R \rho_Q \left[ \frac{1}{\sqrt{z_A^2 + \rho_Q^2}} - \lim_{a \to \infty} \frac{1}{\sqrt{(z_A + a)^2 + \rho_Q^2}} \right] d\rho_Q
$$
  
\n
$$
= \frac{P_0}{2\varepsilon_0} \int_{\rho_Q=0}^R \frac{\rho_Q}{\sqrt{z_A^2 + \rho_Q^2}} d\rho_Q = \frac{P_0}{2\varepsilon_0} \left[ \sqrt{z_A^2 + \rho_Q^2} \right]_{\rho_Q=0}^{\rho_Q=R}
$$
  
\n
$$
= \frac{P_0}{2\varepsilon_0} \left[ \sqrt{z_A^2 + R^2} - |z_A| \right]
$$

e)  $\vec{E} = -\operatorname{grad}\varphi$  (hier  $\varphi = \varphi_A$  und  $\vec{E}$  hat nur eine z-Komponente) = −  $\left(\frac{\partial\varphi}{\partial\rho}\vec{e}_{\rho}+\frac{1}{\rho}\right)$ ρ ·  $\frac{\partial\varphi}{\partial\phi}\vec{e}_{\phi}$  $=0$  $+\frac{\partial\varphi}{\partial}$  $\frac{\partial \varphi}{\partial z_A} \vec{e}_z$  $\setminus$  $=\frac{\partial\varphi}{\partial x}$  $\frac{\partial \varphi}{\partial z_{A}} \vec{e}_z = -\frac{P_0}{2\varepsilon_0}$  $\overline{2\varepsilon _{0}}$  . d  ${\rm d} z_A$  $\left[\sqrt{z_A^2+R^2}-z_A\right]\cdot \vec{e}_z=-\frac{P_0}{2\varepsilon}$  $\overline{2\varepsilon _{0}}$  .  $\begin{bmatrix} 2z_A \end{bmatrix}$  $\frac{2z_A}{2\sqrt{z_A^2+R^2}}-1$ 

18

<span id="page-18-0"></span>Bearbeitete Aufgabe: A12 Tipps: - Satz von Gauß:  $\oiint_H \vec{D} \, d\vec{A} = Q_{ein}$ - Spannung:  $U_{12}$  =  $\int$  $P_1$  $\vec{E}\,\mathrm{d}\vec{s}$ - Kapazität:  $C = \frac{Q}{U}$ - Rapaznat.  $\upsilon - v$ <br>- Diskreter Laplace Operator: 3  $\bullet 0$   $\bullet 1$   $\varphi_0 = \frac{1}{4}$  $\cdot$  2  $\cdot$  4  $\frac{1}{4}(\varphi_1 + \varphi_2 + \varphi_3 + \varphi_4)$ 

### <span id="page-18-1"></span>Aufgabe 12:

a) 
$$
Q_{ein} = q_L \cdot d
$$
  
\n $\oiint_H \vec{D} d\vec{A} = Q_{ein}$   
\n $\vec{D} = \varepsilon \cdot \vec{E}$   
\n $\Rightarrow \oiint_H \varepsilon \cdot \vec{E} d\vec{A} = q_L \cdot d \text{ mit } \vec{E} \cdot d\vec{A} = E_\rho \cdot dA, \oiint_H 1 \cdot d\vec{A} = 2\pi \cdot \rho \cdot d \cdot \vec{e}_\rho$   
\n $\varepsilon E_\rho \oiint_H dA = q_L \cdot d$   
\n $\Rightarrow \varepsilon E_\rho \cdot 2\pi \rho \cdot d = q_L \cdot d$   
\n $\Rightarrow E_\rho = \frac{q_L}{2\pi \varepsilon} \cdot \frac{1}{\rho}$   
\n $\vec{E} = \frac{q_L}{2\pi \varepsilon} \cdot \frac{1}{\rho} \cdot \vec{e}_\rho$   
\n $P_1$   
\n $U_{12} = \int_{P_1} \vec{E} d\vec{s} \text{ mit } E \cdot d\vec{s} = E_\rho \cdot d\rho$   
\n $= \int_{\rho_1}^{\rho_2} \vec{E} d\vec{s} = \int_{\rho_1}^{\rho_2} E_\rho d\rho = \int_{\rho_1}^{\rho_2} \frac{q_L}{2\pi \varepsilon} \cdot \frac{1}{\rho} d\rho$   
\n $= \frac{q_L}{2\pi \varepsilon} [\ln(\rho)]_{\rho = \rho_1}^{\rho = \rho_2} = \frac{q_L}{2\pi \varepsilon} [\ln(\rho_2) - \ln(\rho_1)] = \frac{q_L}{2\pi \varepsilon} \ln\left(\frac{\rho_2}{\rho_1}\right)$   
\nb)  $U_{12} = \frac{q_L}{2\pi \varepsilon} \cdot \ln\left(\frac{\rho_2}{\rho_1}\right) \Rightarrow \frac{q_L}{2\pi \varepsilon} = \frac{U_{12}}{\ln\left(\frac{\rho_2}{\rho_1}\right)}$   
\n $\vec{E} = \frac{q_L}{2\pi \varepsilon} \cdot \frac{1}{\rho} \cdot \vec{e}_\rho = \frac{1}{\rho} \cdot \frac{U_{12}}{\ln\left(\frac{\rho_2}{\rho_1}\right)} \cdot \vec{e}_\rho$ 

c) 
$$
\vec{E}_{max} = \frac{1}{\rho} \cdot \frac{U_{12}}{\ln\left(\frac{\rho_2}{\rho_1}\right)} \cdot \vec{e}_{\rho} \qquad \rho_1 \le \rho \le \rho_2, \quad \ln\left(\frac{\rho_2}{\rho_1}\right) = \text{const} \Rightarrow \frac{1}{\rho} \text{ maximumieren} \Rightarrow \rho = \rho_1
$$
  
\n
$$
\left|\vec{E}_{max}\right| = \frac{U_{12}}{\ln\left(\frac{\rho_2}{\rho_1}\right)} \cdot \frac{1}{\rho_1}
$$
  
\nd)  $C = \frac{Q}{U_{12}} = \frac{q_L \cdot d}{\frac{q_L}{2\pi\varepsilon} \ln\left(\frac{\rho_1}{\rho_2}\right)} = \frac{2\pi\varepsilon d}{\ln\left(\frac{\rho_2}{\rho_1}\right)}$ 

e) Symmetrieüberlegung: alle um $\frac{\pi}{2}$ gedrehten Punkte haben das gleiche Potential weiterhin: In diesem Virtel haben alle an der Diagonalen gespiegelten Punkte das gleiche Potential

 $\Rightarrow$ es müssen nur 4 Punkte berechnet werden

f) 
$$
\varphi_1 = \frac{1}{4} (2 \cdot \varphi_a + 2 \cdot \varphi_2)
$$

$$
\varphi_2 = \frac{1}{4} (\varphi_b + \varphi_1 + \varphi_3 + \varphi_4)
$$

$$
\varphi_3 = \frac{1}{4} (2 \cdot \varphi_2 + \varphi_4 + \varphi_c)
$$

$$
\varphi_4 = \frac{1}{4} (2 \cdot \varphi_U + 2 \cdot \varphi_2)
$$
Wobei gilt:
$$
U = \varphi_U
$$

$$
U_0 = 0 = \varphi_a = \varphi_b = \varphi_c = \varphi_d = \varphi_e
$$
Punkte im Gitter:
$$
\varphi_1 : (a|1)
$$

$$
\varphi_2 : (b|1)
$$

$$
\varphi_3 : (c|1)
$$

$$
\varphi_4 : (b|2)
$$

 $d\rho'_1$ 

### <span id="page-20-0"></span>Kleingruppenübung 8

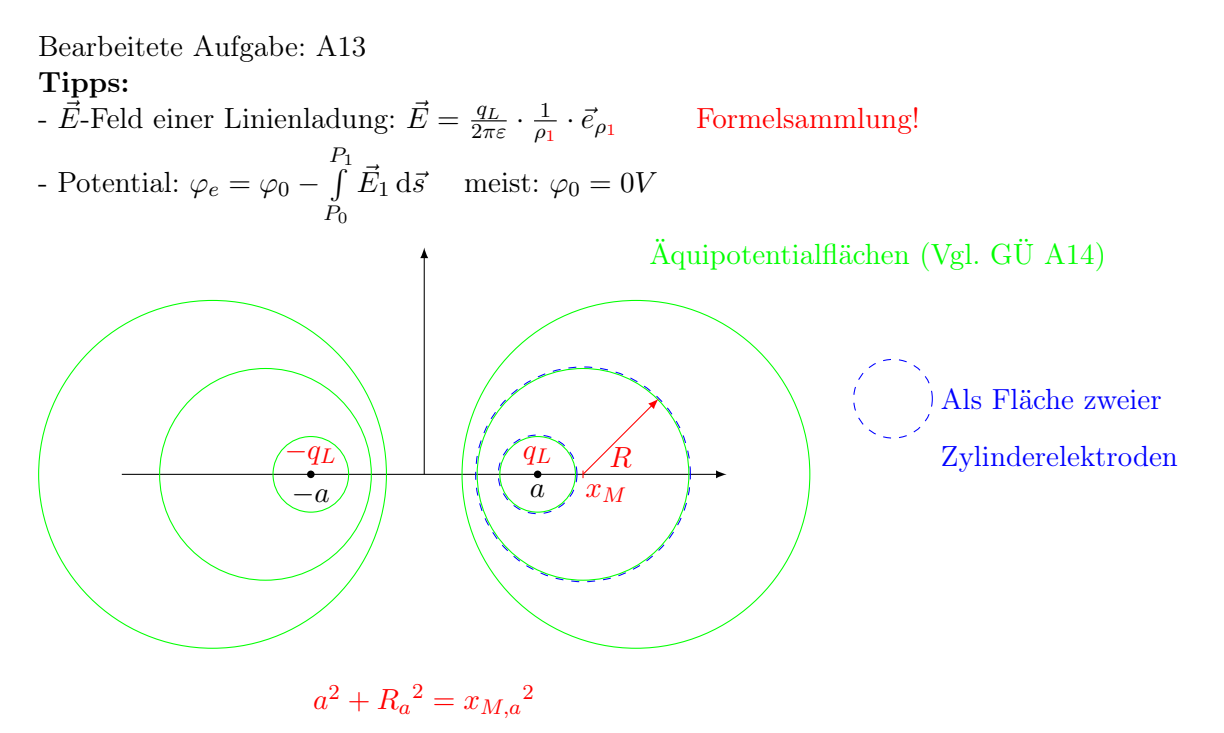

### <span id="page-20-1"></span>Aufgabe 13:

a)  $\varphi_0 = 0V$  $\varphi_{e_1} = \varphi_0 P_1$  $P_0$  $\vec{E}_1 d\vec{s} = 0V - \int$  $P_1$  $P_0$  $q_L$  $\overline{2\pi\varepsilon_0}$  . 1  $\frac{1}{\rho_1} \cdot \vec{e}_{\rho_1} d\vec{s} = \rho'_1 = \rho_1$  $\rho'_1 = a$  $q_L$  $\overline{2\pi\varepsilon_0}$  . 1  $\rho'_1$  $=-\frac{q_L}{2\pi\varepsilon}$  $2\pi\varepsilon_0$  $\left[\ln\left(\rho'_{1}\right)\right]_{\rho'_{1}=a}^{\rho'_{1}=\rho_{1}}$  $\rho'_1 = \rho_1 = -\frac{q_L}{2\pi\varepsilon}$  $2\pi\varepsilon_0$  $\ln\left(\frac{\rho_1}{a}\right)$  $= \frac{q_L}{2}$  $2\pi\varepsilon_0$  $\ln\left(\frac{a}{a}\right)$  $\rho_1$  $\setminus$ b)  $\varphi_{e_2} = + \frac{q_L}{2\pi\epsilon}$  $2\pi\varepsilon_0$  $\ln\left(\frac{\rho_2}{a}\right)$  $\setminus$  $\varphi_{ges} = \varphi_{e_1} + \varphi_{e_2} = \frac{q_L}{2\pi\epsilon}$  $2\pi\varepsilon_0$  $\int \ln \left( \frac{a}{a} \right)$  $\rho_1$  $+\ln\left(\frac{\rho_2}{\rho_1}\right)$ a  $\setminus$  $=\frac{q_L}{\Omega}$  $2\pi\varepsilon_0$  $\ln\left(\frac{\rho_2}{\rho_1}\right)$  $\rho_1$  $\setminus$ c)  $x_M^2 = a^2 + R^2$  $x_{M,i} = 13\rho_0$ ,  $R_i = 5\rho_0$  $x_{M,a} = 15\rho_0$ ,  $R_a = 9\rho_0$ i)  $a^2 - (5\rho_0)^2 = (13\rho_0)^2 \Rightarrow a^2 = 169\rho_0^2 - 25\rho_0^2 \Rightarrow a = \pm 12\rho_0$ 

ii) 
$$
a^2 - (9\rho_0)^2 = (15\rho_0)^2 \Rightarrow a^2 = 225\rho_0^2 - 81\rho_0^2 \Rightarrow a = \pm 12\rho_0
$$
  
 $2a = 24\rho_0$ 

d) 
$$
U = \varphi_i - \varphi_a
$$
  $C_E = \frac{Q}{U}$   $Q = q_L \cdot l$   
\n $U = \underbrace{\varphi(R_i - (x_{M,i} - a), 2a - R_i + (x_{M,i} - a))}_{\varphi_i} - \underbrace{\varphi(R_a - (x_{M,a} - a), 2a - R_a + (x_{M,a} - a))}_{\varphi_a}$   
\n $= \varphi(5\rho_0 - (13\rho_0 - 12\rho_0), 24\rho_0 - 5\rho_0 + \rho_0) - \varphi(9\rho_0 - (15\rho_0 - 12\rho_0), 24\rho_0 - 9\rho_0 + 3\rho_0)$   
\n $= \varphi(4\rho_0, 20\rho_0) - \varphi(6\rho_0, 18\rho_0) = \frac{q_L}{2\pi\varepsilon_0} \left( \ln \left( \frac{20\rho_0}{4\rho_0} \right) - \ln \left( \frac{18\rho_0}{6\rho_0} \right) \right)$   
\n $= \frac{q_L}{2\pi\varepsilon_0} \left( \underbrace{\ln(5) - \ln(3)}_{\ln(\frac{5}{3})} \right) = \frac{q_L}{2\pi\varepsilon_0} \ln \left( \frac{5}{3} \right)$   
\n $C_E = \frac{Q}{U} = \frac{q_L \cdot l}{\frac{q_L \cdot l}{2\pi\varepsilon_0} \ln(\frac{5}{3})} = \frac{2\pi\varepsilon_0 \cdot l}{\ln(\frac{5}{3})}$ 

e) $\mathcal{C}_K,$  falls konzentrische Elektroden (Formel aus dem Skript)

$$
C_K = \frac{2\pi\varepsilon_0 l}{\ln\left(\frac{r_a}{r_i}\right)} = \frac{2\pi\varepsilon_0 l}{\ln\left(\frac{9\rho_0}{5\rho_0}\right)} = \frac{2\pi\varepsilon_0 l}{\ln(1, 8)}
$$

$$
\ln(1, 8) > \ln\left(\frac{5}{3}\right) = \ln(1, 6)
$$

$$
\Rightarrow C_K < C_E
$$

<span id="page-22-0"></span>Bearbeitete Aufgabe: A14 Tipps:  $-\vec{D} = \varepsilon \cdot \vec{E}$  a)  $-\vec{J}=\sigma(r)\cdot\vec{E}$  a) -  $\oiint_H \vec{D} \, d\vec{A} = Q_{ein}$  c) -  $\iint_A \vec{J} d\vec{A} = I$  a)  $\left[ \vec{J} \right] = \frac{A}{m^2}$ - Gauß'scher Satz in differenzieller Form: div  $\vec{D} = \rho_e$  b)

# <span id="page-22-1"></span>Aufgabe 14:

a) 
$$
I = \iint_{A} \vec{J} d\vec{A}
$$
  $d\vec{A} = \rho d\phi dz \vec{e}_{\rho}$ 

Überlegung: da I ′ auf die Länge in z-Richtung bezogen ist:

$$
I' = \int_{\phi=0}^{2\pi} \vec{J} \rho \, d\phi \vec{e}_{\rho} = J_{\rho} \cdot \rho \cdot \int_{0}^{2\pi} d\phi = 2\pi \rho \cdot J_{\rho}
$$

$$
\Rightarrow J_{\rho} = \frac{I'}{2\pi \rho}, \text{ bzw. } \vec{J} = \frac{I'}{2\pi \rho} \cdot \vec{e}_{\rho}
$$

alternativ: Integriere in z-Richtung von 0 bis l und nutze  $I' = \frac{I}{l}$ l 1.  $0 < \rho < R$ :

$$
\vec{\epsilon}_1 = \epsilon_0, \ \sigma_1 = \sigma_0 \left( 1 + \frac{\rho}{R} \right), \ \vec{J} = \vec{J}_1 = \frac{I'}{2\pi \rho} \vec{e}_{\rho}
$$
\n
$$
\vec{J}_1 = \sigma_1 \cdot \vec{E}_1 \Rightarrow \vec{E}_1 = \frac{\vec{J}_1}{\sigma_1} = \frac{I'}{2\pi \rho \sigma_0 \left( 1 + \frac{\rho}{R} \right)} \vec{e}_{\rho}
$$
\n
$$
\vec{D}_1 = \epsilon_1 \cdot \vec{E}_1 \Rightarrow \vec{D}_1 = \frac{\epsilon_0 I'}{2\pi \rho \sigma_0 \left( 1 + \frac{\rho}{R} \right)} \vec{e}_{\rho}
$$
\n
$$
\frac{2. \ \rho > R:}{\epsilon_2 = \epsilon_0 \frac{\rho}{R}, \ \sigma_1 = 2 \cdot \sigma_0, \ \vec{J} = \vec{J}_2 = \frac{I'}{2\pi \rho} \vec{e}_{\rho}
$$
\n
$$
\vec{J}_2 = \sigma_2 \cdot \vec{E}_2 \Rightarrow \vec{E}_2 = \frac{\vec{J}_2}{\sigma_2} = \frac{I'}{2\pi \rho \cdot 2\sigma_0} \vec{e}_{\rho}
$$
\n
$$
\vec{D}_2 = \epsilon_2 \cdot \vec{E}_2 = \epsilon_0 \frac{\rho}{R} \cdot \frac{I'}{2\pi \rho \cdot 2\sigma_0} \vec{e}_{\rho} = \frac{\epsilon_0 I'}{2\pi R \cdot 2\sigma_0} \vec{e}_{\rho}
$$
\n
$$
\rho_e = \text{div } \vec{D} \quad \text{div } \vec{A} = \frac{1}{\rho} \left( \frac{\partial (\rho A_\rho)}{\partial \rho} + \frac{\partial A_\phi}{\partial \phi} \right) + \frac{\partial A_z}{\partial z}
$$

$$
\rho_e = \text{div } D \quad \text{div } A = \frac{1}{\rho} \left( \frac{\partial (p \cdot \mu_p)}{\partial \rho} + \frac{\partial (p \cdot \mu_p)}{\partial \phi} \right) + \frac{1}{\rho}
$$
  
da div  $\vec{D} = \text{div } (D_\rho \cdot \vec{e}_\rho) = \frac{1}{\rho} \frac{\partial (\rho \cdot D_\rho)}{\partial \rho}$ 

$$
\frac{1.0 < \rho < R:}{\rho_e = \frac{1}{\rho} \cdot \frac{\partial}{\partial \rho} \left( \rho \cdot \frac{\varepsilon_0 I'}{2\pi \rho \sigma_0 \left( 1 + \frac{\rho}{R} \right)} \right) = \frac{1}{\rho} \cdot \frac{\varepsilon_0 I'}{2\pi \sigma_0} \cdot \frac{\partial}{\partial \rho} \left( 1 + \frac{\rho}{R} \right)^{-1}
$$
\n
$$
= \frac{1}{\rho} \cdot \frac{\varepsilon_0 I'}{2\pi \sigma_0} \cdot (-1) \cdot \frac{1}{R} \cdot \left( 1 + \frac{\rho}{R} \right)^{-2} = -\frac{\varepsilon_0 I'}{2\pi \sigma_0 \rho R \left( 1 + \frac{\rho}{R} \right)^{2}}
$$
\n
$$
\frac{2. \rho > R:}{\rho_e = \text{div } \vec{D}_2 = \frac{1}{\rho} \cdot \frac{\partial}{\partial \rho} \left( \rho \cdot D_{2,\rho} \right) = \frac{1}{\rho} \cdot \frac{\partial}{\partial \rho} \left( \rho \cdot \frac{\varepsilon_0 I'}{2\pi R \cdot 2\sigma_0} \right)
$$
\n
$$
= \frac{1}{\rho} \cdot \frac{\varepsilon_0 I'}{2\pi R \cdot 2\sigma_0}
$$
\nc)  $Q_{ein} = \oiint_H \vec{D} \, d\vec{A} \qquad d\vec{A} = \rho \, d\phi \, dz \, \vec{e}_{\rho}$ \n
$$
= \int_{\varepsilon=0}^{l} \int_{\phi=0}^{2\pi} D_{1,\rho} \cdot \rho \, d\phi \, dz = D_{1,\rho} \cdot \rho \int_{z=0}^{l} 1 \cdot dz \int_{\phi=0}^{2\pi} 1 \cdot d\phi
$$
\n
$$
= D_{1,\rho} \cdot \rho \cdot 2\pi \cdot l = \frac{\varepsilon_0 I'}{2\pi \rho \sigma_0 \left( 1 + \frac{\rho}{R} \right)} \cdot \rho \cdot 2\pi \cdot l
$$
\n
$$
q_L \cdot l = \lim_{\rho \to 0} Q_{ein} = 2\pi l \frac{\varepsilon_0 I'}{2\pi \sigma_0}
$$
\n
$$
\Rightarrow q_L = \frac{\varepsilon_0 I'}{\sigma_0}
$$

d) Es eignen sich nur  $x, y = 0$  und  $x, y \rightarrow \infty$  nicht. Alle anderen Punkte sind geeignet. Weil: 1.) in der z-Achse liegt eine Linienladung und 2.) im Außenfeld/-bereich nimmt die Ladung zu. Für $\rightarrow \infty$  wird auch die Ladung  $\infty$  groß.

<span id="page-24-0"></span>Bearbeitete Aufgabe: A15 Tipps:  $-\vec{D} = \varepsilon \cdot \vec{E}$  $-\vec{J}=\sigma \cdot \vec{E}$ - Kontinuitätsgleichung:  $\bigoplus_{H}$  $\left(\vec{J} + \frac{\partial \vec{D}}{\partial t}\right) d\vec{A} = 0$ 

### <span id="page-24-1"></span>Aufgabe 15:

a) 
$$
r_1 < r < r_2
$$
,  $t > 0$ ,  $Q_1(t = 0) = Q_0$ ,  $\varepsilon = \varepsilon_0$ ,  $\sigma$   
\n
$$
\vec{E}_1(\vec{r}, t) = \frac{Q_1(t)}{4\pi\varepsilon_0} \cdot \frac{\vec{r}_{AQ}}{r_{AQ}^2} = \frac{Q_1(t)}{4\pi\varepsilon_0} \cdot \frac{1}{r^2} \vec{e}_r \text{ da } r > r_1 \Rightarrow \text{ Feld einer Punktladung im Ursprung}
$$
\n
$$
\vec{D}_1(\vec{r}, t) = \frac{Q_1(t)}{4\pi} \cdot \frac{1}{r^2} \cdot \vec{e}_r
$$
\nb) 
$$
\oiint_H \left( \vec{J} + \frac{\partial \vec{D}}{\partial t} \right) d\vec{A} \quad d\vec{A} = r^2 \sin\theta \, d\theta \, d\phi \, \vec{e}_r
$$
\n
$$
\vec{J} = \sigma \cdot \vec{E} = \frac{\sigma}{\varepsilon} \vec{D}
$$
\n
$$
\oiint_H \left( \frac{\sigma}{\varepsilon} \vec{D} + \frac{\partial \vec{D}}{\partial t} \right) \cdot d\vec{A} = \oiint_H \underbrace{\left( \frac{\sigma}{\varepsilon} D_r + \frac{\partial D_r}{\partial t} \right) \cdot r^2}_{\text{unabh. von } d\theta, d\phi}
$$
\n
$$
= \left( \frac{\sigma}{\varepsilon} D_r + \frac{\partial D_r}{\partial t} \right) \cdot r^2 \cdot \int_{\theta=0}^{\pi} \sin\theta \, d\theta \cdot \int_{\theta=0}^{\theta=0} 1 \cdot d\phi
$$
\n
$$
= 4\pi r^2 \left( \frac{\sigma}{\varepsilon} D_r + \frac{\partial D_r}{\partial t} \right) = 0
$$

c) da  $4\pi r^2 \neq 0$  (für  $r_1 < r < r_2$ )

$$
\left(\frac{\sigma}{\varepsilon}D_r + \frac{\partial D_r}{\partial t}\right) \stackrel{!}{=} 0 \quad D_r(r,t) = D_0(r) \cdot e^{-\frac{t}{\tau}}
$$
\n
$$
\Rightarrow \frac{\sigma}{\varepsilon} \cdot D_o(r)e^{-\frac{t}{\tau}} - \frac{1}{\tau}D_0(r)e^{-\frac{t}{\tau}} \stackrel{!}{=} 0
$$
\n
$$
\Rightarrow \left(\frac{\sigma}{\varepsilon} - \frac{1}{\tau}\right) \stackrel{!}{=} 0 \Rightarrow \frac{\sigma}{\varepsilon} = \frac{1}{\tau} \Rightarrow \tau = \frac{\varepsilon}{\sigma}
$$
\n
$$
\Rightarrow D_r(r,t) = D_0(r)e^{-\frac{\sigma}{\varepsilon}t}
$$
\n
$$
\vec{D}_0(r) = \frac{Q_0}{4\pi} \cdot \frac{1}{r^2} \vec{e_r}
$$
\n
$$
\Rightarrow D_r(r,t) = \frac{Q_0}{4\pi} \cdot \frac{1}{r^2} e^{-\frac{\sigma}{\varepsilon}t}
$$

d)  $I(t)$  für  $t > 0$ 

$$
I = \iint_A \vec{J} d\vec{A} \qquad d\vec{A} = r^2 \sin \theta \, d\theta \, d\phi \, \vec{e}_r, \quad \vec{J} = \frac{\sigma}{\varepsilon_0} \cdot \vec{D}
$$
  
\n
$$
= \iint_A \frac{\sigma}{\varepsilon_0} \cdot D_r \, dA = \iint_A \frac{\sigma}{\varepsilon_0} \cdot \frac{Q_0}{4\pi} \cdot \frac{1}{r^2} \cdot e^{-\frac{\sigma}{\varepsilon}t} \cdot r^2 \sin \theta \, d\theta \, d\phi
$$
  
\n
$$
= \frac{\sigma}{\varepsilon_0} \cdot \frac{Q_0}{4\pi} \cdot 4\pi \cdot e^{-\frac{\sigma}{\varepsilon}t}
$$
  
\n
$$
I(t) = \frac{\sigma}{\varepsilon_0} \cdot Q_0 \cdot e^{-\frac{\sigma}{\varepsilon}t}
$$
  
\n
$$
U_{12} = \int_{r_1}^{r_2} \vec{E} d\vec{s} \qquad d\vec{s} = dr \, \vec{e}_r
$$
  
\n
$$
= \int_{r_1}^{r_2} \frac{D_r}{\varepsilon_0} dr = \int_{r_1}^{r_2} \frac{Q_0}{4\pi \varepsilon_0} \cdot \frac{1}{r^2} \cdot e^{-\frac{\sigma}{\varepsilon}t} dr
$$
  
\n
$$
= \frac{Q_0}{4\pi \varepsilon_0} e^{-\frac{\sigma}{\varepsilon}t} \int_{r_1}^{r_2} \frac{1}{r^2} dr = \frac{Q_0}{4\pi \varepsilon_0} e^{-\frac{\sigma}{\varepsilon}t} \left[-\frac{1}{r}\right]_{r_1}^{r_2}
$$
  
\n
$$
= \frac{Q_0}{4\pi \varepsilon_0} e^{-\frac{\sigma}{\varepsilon}t} \left[\frac{1}{r_1} - \frac{1}{r_2}\right]
$$

e) Ladungsverteilung für  $t \to \infty$ 

Durch den Strom werden die Ladungsträger nach außen bewegt, so dass sich am Ende alle Ladungsträger auf der Außenschale  $(r = r_2)$  befinden.

Dadurch wird das innere der Kugel feldfrei, da sich so das interne E-Feld gegenseitig kompensiert.

f) Ladungsverteilung für  $t \to \infty$  bei einem (gewöhnlichen) Plattenkondensator

Durch das Auftragen der Ladung Q<sup>0</sup> auf der oberen (oder unteren) Elektrode entsteht ein E-Feld zwischen den beiden Platten. Aufgrund der Leitfähigkeit  $\sigma$  kann so ein Strom zur anderen Platte fließen.

Dies geschieht so lange, bis das durch die verschobene Ladung entstehende Gegenfeld betragsmäßig genau so groß ist, wie das stromverursachende Feld.

Wenn beide Platten die gleiche Ladung tragen, dann ist das innere des Plattenkondensators feldfrei und es fließt kein Strom mehr. Für  $t \to \infty$  tragen beide Platten jeweils die Ladung  $\frac{Q_0}{2}$ .

<span id="page-26-0"></span>Bearbeitete Aufgabe: A16 Tipps:  $x' = \frac{R^2}{r}$  $-Q' = -Q\frac{R}{x}$ 

### <span id="page-26-1"></span>Aufgabe 16:

- a) Die Feldinien von  $\vec{E}, \vec{D}$  stehen senkrecht auf der Kugelüberfläche.
- b) Gespiegelte Ersatzladung muss innerhalb der Kugel sein (von  $x_2'$  bis  $x_1'$ ).

$$
x_1' = \frac{R^2}{x_1}, \quad x_2' = \frac{R^2}{x_2}
$$
  
\n
$$
x_1' = \frac{R^2}{x} \Rightarrow \frac{dx'}{dx} = -\frac{R^2}{x^2} \Rightarrow dx' = -\frac{R^2}{x^2} dx
$$
  
\n
$$
dx = -\frac{x^2}{R^2} dx'
$$

d) 
$$
dQ' = -dQ \cdot \frac{R}{x} \text{ mit } dQ = q_L \cdot dx
$$
  
\n
$$
= -q_L \frac{R}{x} dx = -q_L \frac{R}{x} \left( -dx' \frac{x^2}{R^2} \right) = q_L \frac{x}{R} dx' \text{ mit } x' = \frac{R^2}{x} \Rightarrow x = \frac{R^2}{x'}
$$
  
\n
$$
= q_L \frac{1}{R} \cdot \frac{R^2}{x'} dx' = q_L \frac{R}{x'} dx'
$$
  
\n
$$
\Rightarrow |dQ'(x, dx')| = q_L \frac{R}{x} dx'
$$
  
\n
$$
\Rightarrow |dQ'(x', dx')| = q_L \frac{R}{x'} dx'
$$

e)  $dQ' = q_L' dx' = -q_L dx' \frac{R}{r'}$  $\frac{R}{x'} \Rightarrow q_L' = -q_L \frac{R}{x'}$  $x'$ f) Da die Feldlinien von der positiven zur negativen Ladung verlaufen: - $\vec{e}_{y}$ -Richtung

(unter der Annahme:  $q_L > 0$ )

<span id="page-27-0"></span>Bearbeitete Aufgabe: A17 Tipps: - ∮  $\vec{H}$  d $\vec{s} = \iint \left( \vec{J} + \frac{\partial \vec{D}}{\partial t} \right) d\vec{A} = I$  da stationär:  $\frac{\partial \vec{D}}{\partial t} = 0$ -  $I = \frac{\Delta Q}{\Delta t}$  $\vec{J} = \frac{\Delta t}{\rho_e} \cdot \vec{v}$ - rot  $\vec{H} = \vec{J} + \frac{\partial \vec{D}}{\partial t}$ ∂t -  $[\rho_e] = \frac{C}{m^3} = \frac{A \cdot s}{m^3}$ -  $[\sigma_e] = \frac{C}{m^2} = \frac{A \cdot s}{m^2}$ 

### <span id="page-27-1"></span>Aufgabe 17:

a)  
\n
$$
\oint \vec{H} \, d\vec{s} = \iint_A \vec{J} \, d\vec{A} = 0
$$
\n
$$
\vec{J} = J \cdot \vec{e}_{\phi}, \, d\vec{A} = dA \cdot \vec{e}_z
$$
\n
$$
\int \underbrace{\vec{H} \cdot \vec{e}_{\phi} \cdot \rho}_{H_{\phi}} \cdot \rho \, d\phi = H_{\phi} \cdot \rho \cdot \int_{0}^{2\pi} d\phi = 0
$$
\n
$$
= H_{\phi} \cdot \underbrace{\rho \cdot 2\pi}_{\neq 0} = 0 \Rightarrow H_{\phi} = 0
$$

$$
\rm b)
$$

$$
\oint_{\mathcal{A}} \vec{H} d\vec{A} = 0
$$
\n
$$
\oint_{\mathcal{A}} \vec{H} d\vec{A} = 0
$$
\n
$$
\oint_{\mathcal{A}} \vec{H} d\vec{A} = 0
$$
\n
$$
\oint_{\mathcal{A}} \vec{H} d\vec{A} = \oint_{A_1} \vec{H} d\vec{A}_1 + \oint_{A_2} \vec{H} d\vec{A}_2 + \oint_{A_3} \vec{H} d\vec{A}_3
$$
\n
$$
= 0 \text{ da: } d\vec{A}_1 = -d\vec{A}_2
$$
\n
$$
= \oint_{A_3} \vec{H} d\vec{A}_3 = 0
$$
\n
$$
\Leftrightarrow \iint_{\mathcal{A}} \underbrace{H_{\rho} \cdot \rho}_{\mathcal{A}} \cdot d\phi dz = H_{\rho} \cdot \underbrace{\rho \cdot 2\pi \cdot h}_{\mathcal{A}} \Rightarrow H_{\rho} =
$$

 $\overline{0}$ 

c)  

$$
I = \frac{dQ}{dt}
$$

Da der Strom konstsant ist: Pro Umdrehung wird die gesamte Ladung einmal durch die Fläche bewegt.

$$
\omega = \frac{2\pi}{T} \Rightarrow T = \frac{2\pi}{\omega} = dt \quad dQ = \sigma_e dA \text{ mit } dA = 2\pi Rh
$$

$$
I_A = \frac{dQ}{dt} = \frac{\sigma_e dA}{dt} = \frac{\sigma_e 2\pi Rh\omega}{2\pi} = \sigma_e \cdot \omega \cdot R \cdot h
$$

d)

$$
C_1 \begin{array}{c}\nC_2 \\
\hline\nC_3 \\
\hline\nC_4\n\end{array}\n\quad\nC_2, C_4: H_\rho = 0
$$
\n
$$
C_3: \text{ im Aukenbereich, } H_z = 0 \text{ für } \rho > R
$$

$$
I_{ein} = \oint_{C_1} \vec{H} \, d\vec{s} = \int_0^h H_z(\rho_1) \, dz = H_z(\rho_1) \cdot h = \underbrace{\sigma_e \cdot \omega \cdot R \cdot h}_{\text{aus } c)}
$$

$$
\Rightarrow H_z(\rho_1) = \sigma_e \cdot \omega \cdot R
$$

$$
\mathbf{e})
$$

e) 
$$
\vec{v} = \vec{\omega} \times \vec{r} = \vec{\omega} \times \vec{\rho} = \omega \cdot \vec{e}_z \times \rho \cdot \vec{e}_\rho = \omega \cdot \rho \underbrace{(\vec{e}_z \times \vec{e}_\rho)}_{=\vec{e}_\phi} = \omega \cdot \rho \cdot \vec{e}_\phi
$$

$$
\vec{J} = \rho_e \cdot \vec{v} = \rho_e \cdot \omega \cdot \rho \cdot \vec{e}_\phi
$$

$$
I_{ein} = \iint \vec{J} d\vec{A} = \int_{\rho=\rho_1}^{R} \int_{z=0}^{h} \vec{J} \cdot d\rho dz \, \vec{e}_{\phi} = \int_{\rho=\rho_1}^{R} \int_{z=0}^{h} \rho_e \cdot \omega \cdot \rho \cdot \vec{e}_{\phi} \cdot d\rho dz \, \vec{e}_{\phi}
$$

$$
= \rho_e \cdot \omega \cdot \frac{1}{2} \left[ \rho^2 \right]_{\rho_1}^{R} \cdot [z]_0^h = \rho_e \cdot \omega \cdot \frac{1}{2} \cdot h \left[ R^2 - \rho_1^2 \right]
$$

$$
\oint \vec{H}(\rho_1) d\vec{s} = H(\rho_1) \cdot \int_{0}^{h} 1 \cdot dz = H(\rho_1) \cdot h \stackrel{!}{=} \rho_e \cdot \omega \cdot \frac{1}{2} \cdot h \left[ R^2 - \rho_1^2 \right]
$$

$$
\Rightarrow H(\rho_1) = \frac{\rho_e \omega}{2} \left( R^2 - \rho_1^2 \right)
$$

$$
H(\rho) = \frac{\rho_e \omega}{2} \left( R^2 - \rho^2 \right)
$$

f) rot  $\vec{H} = \vec{J}$ 

$$
\text{rot}\,\vec{H} = \underbrace{\left(\frac{1}{\rho}\frac{\partial}{\partial\phi}\vec{H}\vec{e}_z\right)}_{=0}\vec{e}_\rho + \left(-\frac{\partial}{\partial\rho}\vec{H}\vec{e}_z\right)\vec{e}_\phi = 0 - \frac{\partial}{\partial\rho}H_z\vec{e}_\phi
$$
\n
$$
= -\frac{\partial}{\partial\rho}\frac{\rho_e\omega}{2}\left[R^2 - \rho^2\right] = \frac{\rho_e\omega}{2} \cdot 2\rho\vec{e}_\phi = \rho_e\omega\rho\vec{e}_\phi = J_\phi \cdot \vec{e}_\phi = \vec{J}
$$

g) 
$$
\vec{H} = \omega \cdot \rho_{e_0} \cdot \rho^2 \left( 1 - \frac{\rho}{R} \right) \vec{e}_z
$$
  
\n
$$
\text{rot } \vec{H} = -\frac{\partial}{\partial \rho} H_z \vec{e}_{\phi} = \omega \rho_{e_0} \left[ -2\rho + 3\frac{\rho^2}{R} \right] \vec{e}_{\phi} = \omega \cdot \rho_{e_0} \cdot \rho \left( 3\frac{\rho}{R} - 2 \right) \vec{e}_{\phi}
$$
  
\nKoeffizientenvergleich mit  $(\rho_e \cdot \omega \rho \vec{e}_{\phi})$   
\n $\Rightarrow \rho_e = \rho_{e_0} \left( 3\frac{\rho}{R} - 2 \right)$ 

<span id="page-30-0"></span>Bearbeitete Aufgabe: A19 Tipps: - bei Unterpunkt d) müssen 2 Näherungen gemacht werden (nicht nur eine wie angegeben)

#### <span id="page-30-1"></span>Aufgabe 19:

a) 
$$
\vec{r}_A = \rho_A \cdot \vec{e}_\rho
$$
  
\n $\vec{r}_Q = z_Q \cdot \vec{e}_z$   
\n $\vec{r}_{AQ} = \rho_A \cdot \vec{e}_\rho - \vec{z}_Q \cdot \vec{e}_z$   
\n $r_{AQ} = \sqrt{\rho_A^2 + z_Q^2}$   
\n $d\vec{s} =$ 

b)  $d\vec{A}_{mA} = \frac{\mu I}{4\pi}$  $\overline{4\pi}$  .  $d\bar{s}$  $rac{\mathrm{d}\vec{s}}{r_{AQ}} = \frac{\mu I}{4\pi}$  $\overline{4\pi} \cdot \overline{\sqrt{ }}$  $dz \vec{e}_z$  $\rho_A{}^2 + z_Q{}^2$  $-a ≤ z<sub>Q</sub> ≤ a$ 

Nur a → ∞ ist sinnvoll, damit das Kurvenintegral als über den Raumpunkt unendlich geschlossen angesehen werden kann.

c) 
$$
\vec{A}_{mA} = \frac{\mu I}{4\pi} \int_{a}^{a} \frac{dz}{\sqrt{\rho_A^2 + z_Q^2}} \vec{e}_z
$$
\n
$$
= \frac{\mu I}{4\pi} \left[ \ln \left( z + \sqrt{\rho_A^2 + z_Q^2} \right) \right]_{z_Q = -a}^{z_Q = a} \vec{e}_z + C \cdot \vec{e}_z
$$
\n
$$
= \frac{\mu I}{4\pi} \left[ \ln \left( a + \sqrt{\rho_A^2 + a^2} \right) - \left( -a + \sqrt{\rho_A^2 + a^2} \right) \right] \vec{e}_z + C \cdot \vec{e}_z
$$
\n
$$
= \frac{\mu I}{4\pi} \ln \left( \frac{a + \sqrt{\rho_A^2 + a^2}}{-a + \sqrt{\rho_A^2 + a^2}} \right) \vec{e}_z + C \cdot \vec{e}_z
$$
\nd) 
$$
\vec{A}_{mA} = \frac{\mu I}{4\pi} \ln \left( \frac{1 + \sqrt{\frac{\rho_A^2}{a^2}}}{-1 + \sqrt{\frac{\rho_A^2}{a^2}}} \right) \vec{e}_z + C \cdot \vec{e}_z
$$
\n
$$
\approx \frac{\mu I}{4\pi} \ln \left( \frac{1 + 1 + \frac{1}{2} \frac{\rho_A^2}{a^2}}{-1 + 1 + \frac{1}{2} \frac{\rho_A^2}{a^2}} \right) \vec{e}_z + C \cdot \vec{e}_z = \frac{\mu I}{4\pi} \ln \left( \frac{2 + \frac{1}{2} \frac{\rho_A^2}{a^2}}{\frac{1}{2} \frac{\rho_A^2}{a^2}} \right) \vec{e}_z + C \cdot \vec{e}_z
$$
\n
$$
= \frac{\mu I}{4\pi} \ln \left( \frac{4 + \frac{\rho_A^2}{a^2}}{-1 + 1 + \frac{1}{2} \frac{\rho_A^2}{a^2}} \right) \vec{e}_z + C \cdot \vec{e}_z = \frac{\mu I}{4\pi} \ln \left( \frac{4a^2}{\rho_A^2} + 1 \right) \vec{e}_z + C \cdot \vec{e}_z
$$
\n
$$
\approx \frac{\mu I}{4\pi} \ln \left( \frac{4a^2}{\rho_A^2} \right) \vec{e}_z + C \cdot \vec{e}_z = \frac
$$

f)  $\vec{B}_A = \text{rot } \vec{A}_{mA}$ 

$$
\operatorname{rot} A_z \vec{e}_z = \vec{e}_\rho \left( \frac{1}{\rho} \cdot \frac{\partial A_z}{\partial \phi} \right) + \vec{e}_\phi \left( -\frac{\partial A_z}{\partial \rho} \right)
$$
  

$$
\vec{B}_A = \operatorname{rot} \vec{A}_{mA} = -\frac{\partial}{\partial \rho_A} A_z \vec{e}_\phi
$$
  

$$
= -\frac{\partial}{\partial \rho_A} \cdot \frac{\mu I}{2\pi} \left[ \ln \left( \frac{2a}{\rho_0} \right) - \ln \left( \frac{\rho_A}{\rho_0} \right) + C \right] \vec{e}_\phi
$$
  

$$
= \frac{\mu I}{2\pi} \cdot \frac{1}{\rho_A} \vec{e}_\phi
$$

g)  $\frac{d}{dz} = 0$ ,  $\frac{d}{d\phi} = 0$ 

da 1. unendliche Länge des Stromes in z-Richtung & 2. Rotationssymmetrie um die z-Achse

$$
\vec{B}_A = \mu \cdot \frac{I}{2\pi \cdot \rho_A} \vec{e}_{\phi_A} \qquad \vec{B}_A = \text{rot } \vec{A}_{mA}
$$
\n
$$
\Rightarrow \vec{A}_{mA} = \int \frac{\mu I}{2\pi \cdot \rho_A} \, \mathrm{d}\rho_A \cdot \vec{e}_z = \frac{\mu I}{2\pi} \left( \ln \left( \rho_A \right) + C \right) \vec{e}_z \text{ mit } C = -\ln \left( \rho_0 \right)
$$
\n
$$
= \frac{\mu I}{2\pi} \ln \left( \frac{\rho_A}{\rho_0} \right) \vec{e}_z
$$